To count backward, you subtract 1 from a variable's value, which is exactly the way you do it in your head: 10, 9, 8, 7, and so on. It looks identical to the incrementing statement, except for the minus sign:

 $b = b - 1$ ;

The value of variable b is 1 less than it was before. If b came in with a value of 5. this statement sets b's value to 4. This process is known as *decrementing* a variable's value.

- $\triangleright$  Decrementing, or subtracting 1 (or any number) from a variable's value is just common subtraction. The only big deal here is that decrementing is done in a loop, which makes the loop count backward.
- $\triangleright$  Incrementing means adding (1) to a variable's value.
- $\triangleright$  Decrementing means subtracting (1) from a variable's value.
- $\blacktriangleright$  Decrementing works because C first figures out what's on the right side of the equal sign:

 $b = b - 1$ :

First comes  $b-1$ , so the computer subtracts 1 from the value of variable b. Then, that value is slid through the equal signs, back into the variable b. The variable is decremented.

## How counting backward fits into the for loop

Take another look at Line 7 from the OLLYOLLY.C program:

 $for (count=10; count>0; count=count-1)$ 

It's basic for loop stuff. The loop has a starting place, a while-true condition, and a do-this thing. The parts are listed in Table 16-1.

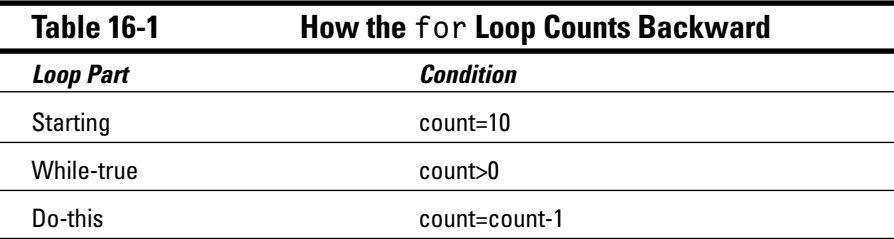